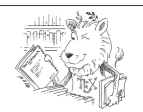

## **Kleine** *LaTeX* **-Referenz zum Modul 1<sup>1</sup>  "LaTeX-Grundlagen"**

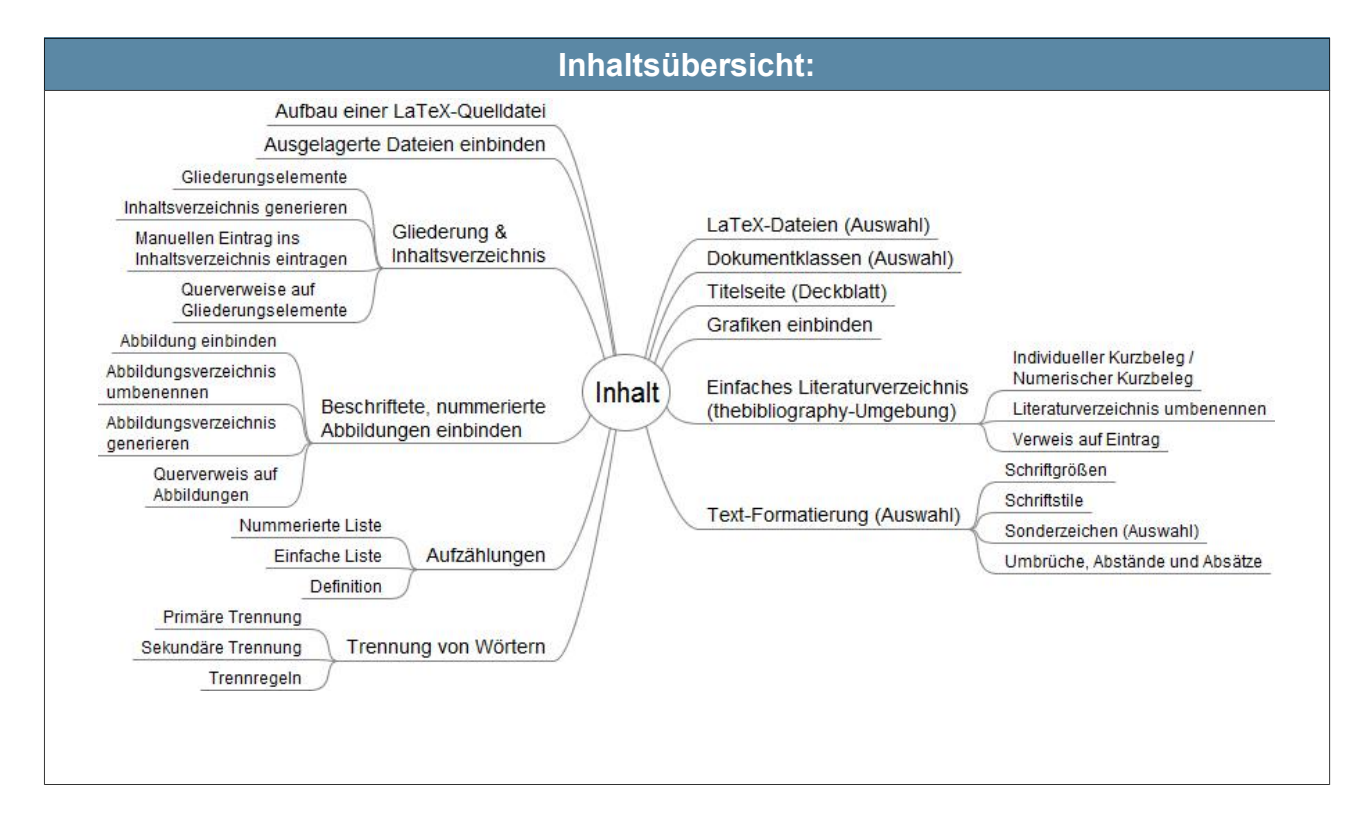

<span id="page-0-0"></span>1 Bildnachweis: ctan: *Zeichnung des CTAN-Löwen von Duane Bibby.* <https://www.ctan.org/lion/>(Stand: 07.08.15) / Dieses Dokument unterliegt folgender Lizenzbestimmungen: [Creative Commons](http://creativecommons.org/licenses/by-sa/4.0/) [Namensnennung - Weitergabe unter gleichen Bedingungen 4.0 International Lizenz](http://creativecommons.org/licenses/by-sa/4.0/)  $\odot$   $\odot$ 

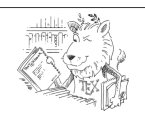

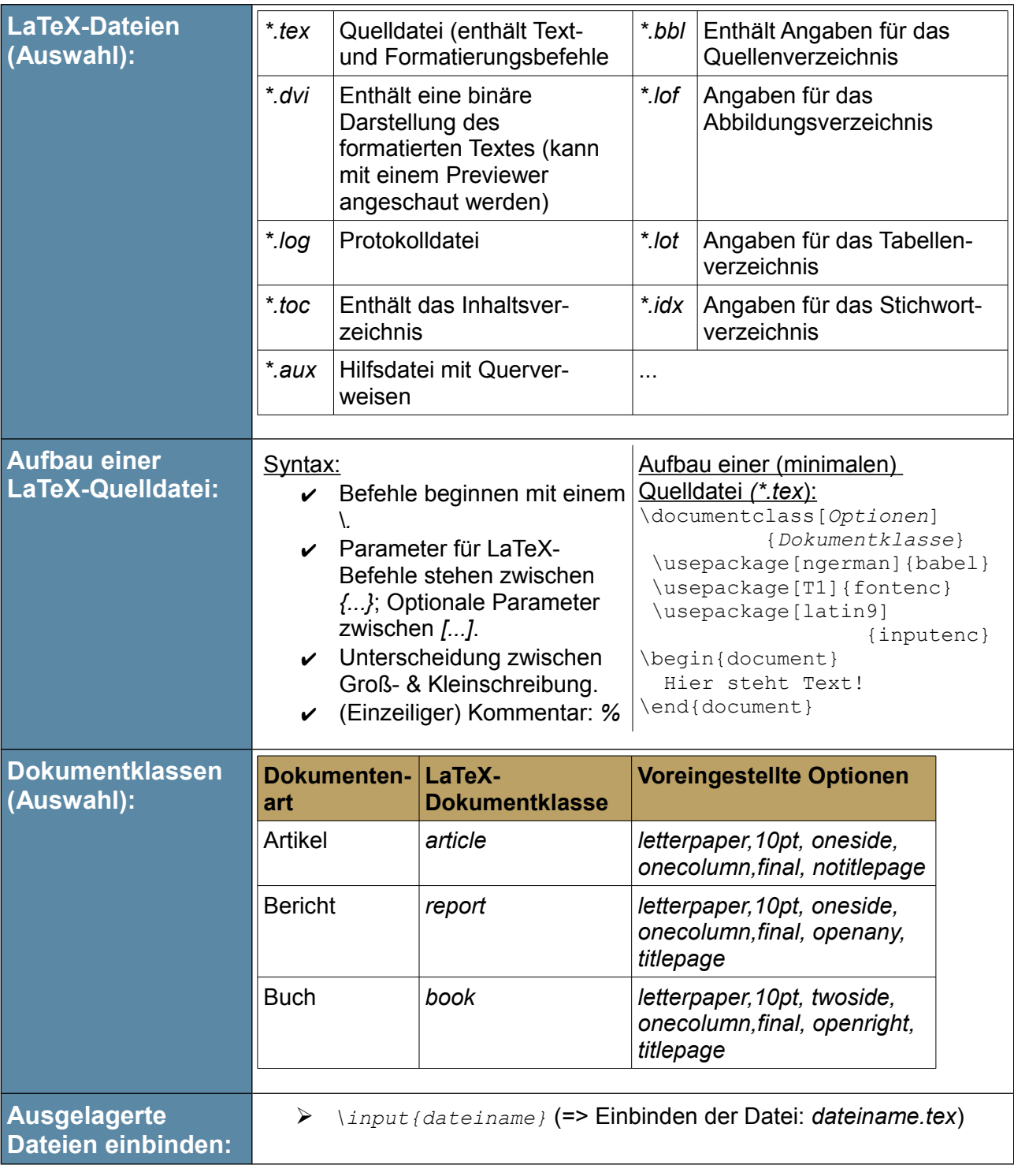

## Wissenschaftliche Arbeiten erstellen mit *LaTeX*

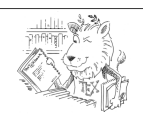

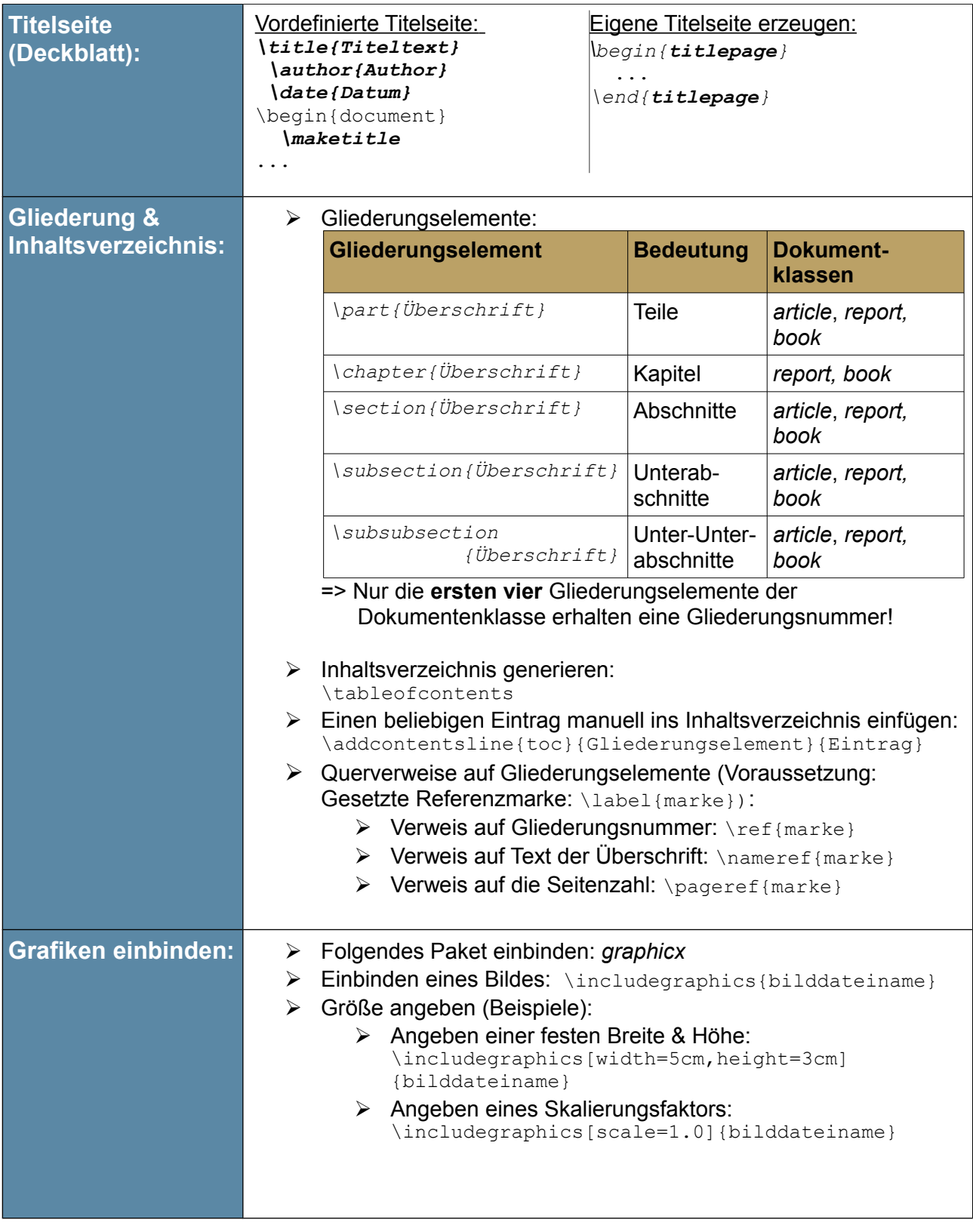

Wissenschaftliche Arbeiten erstellen mit *LaTeX*

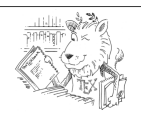

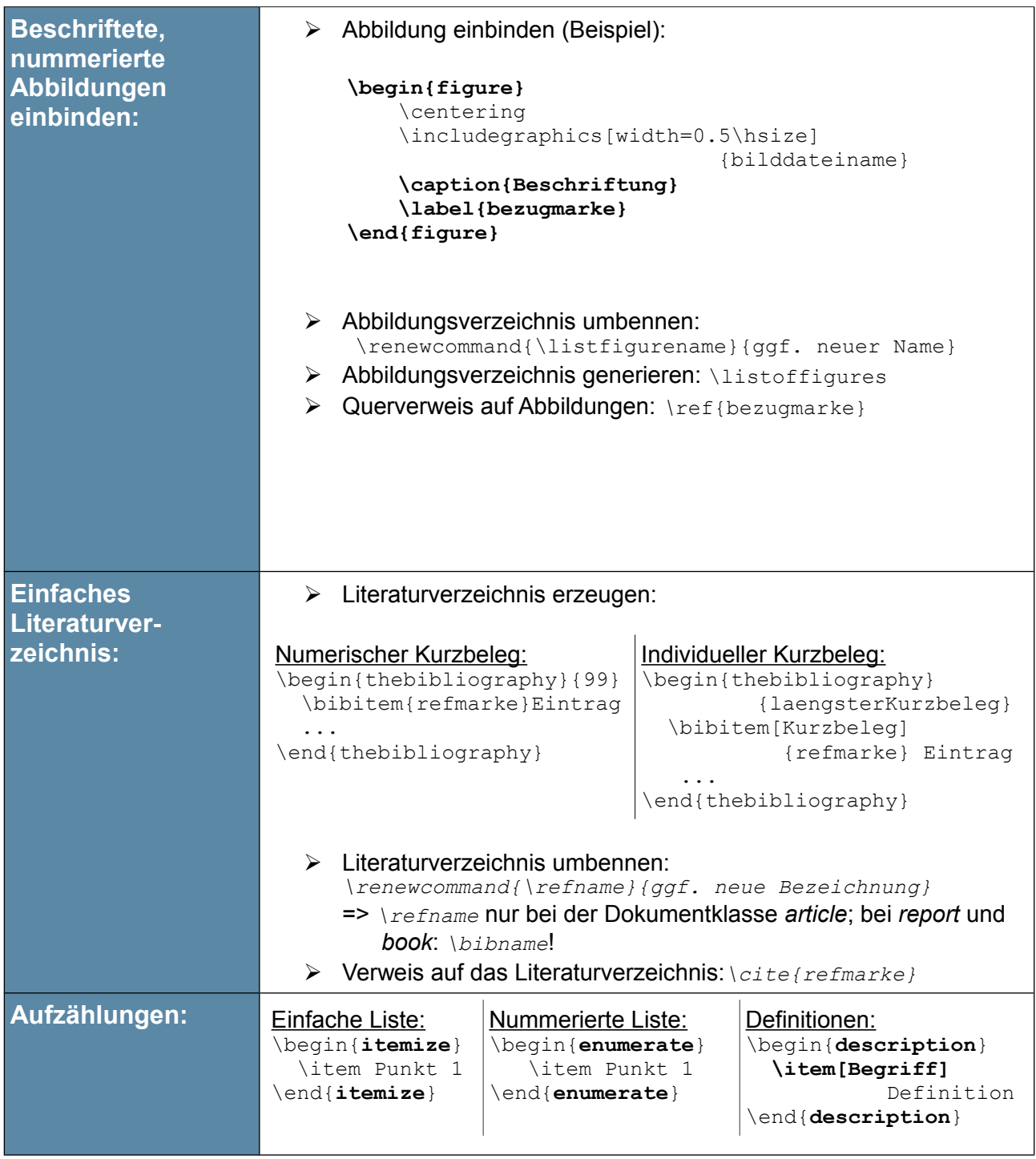

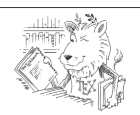

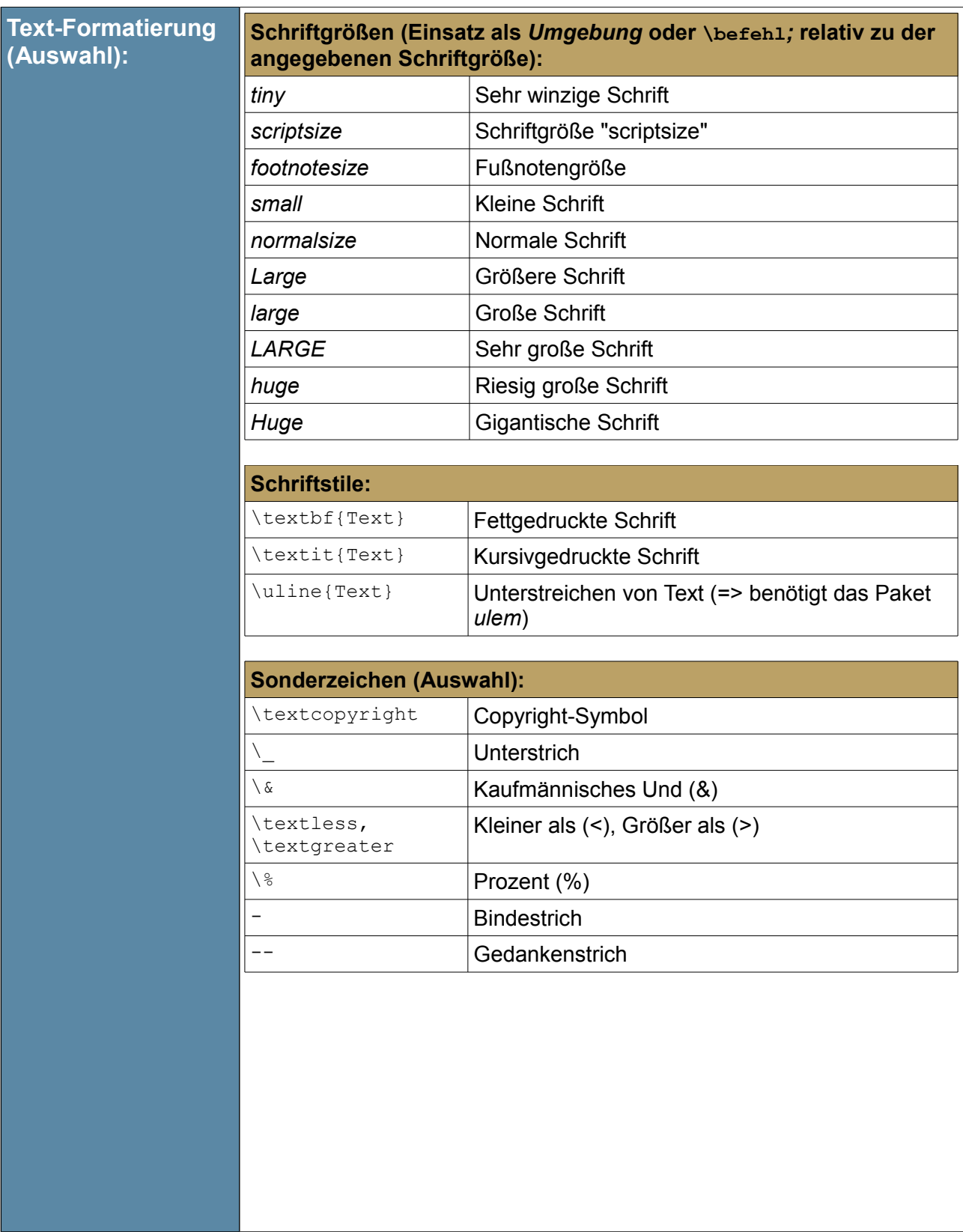

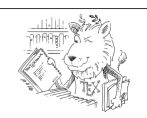

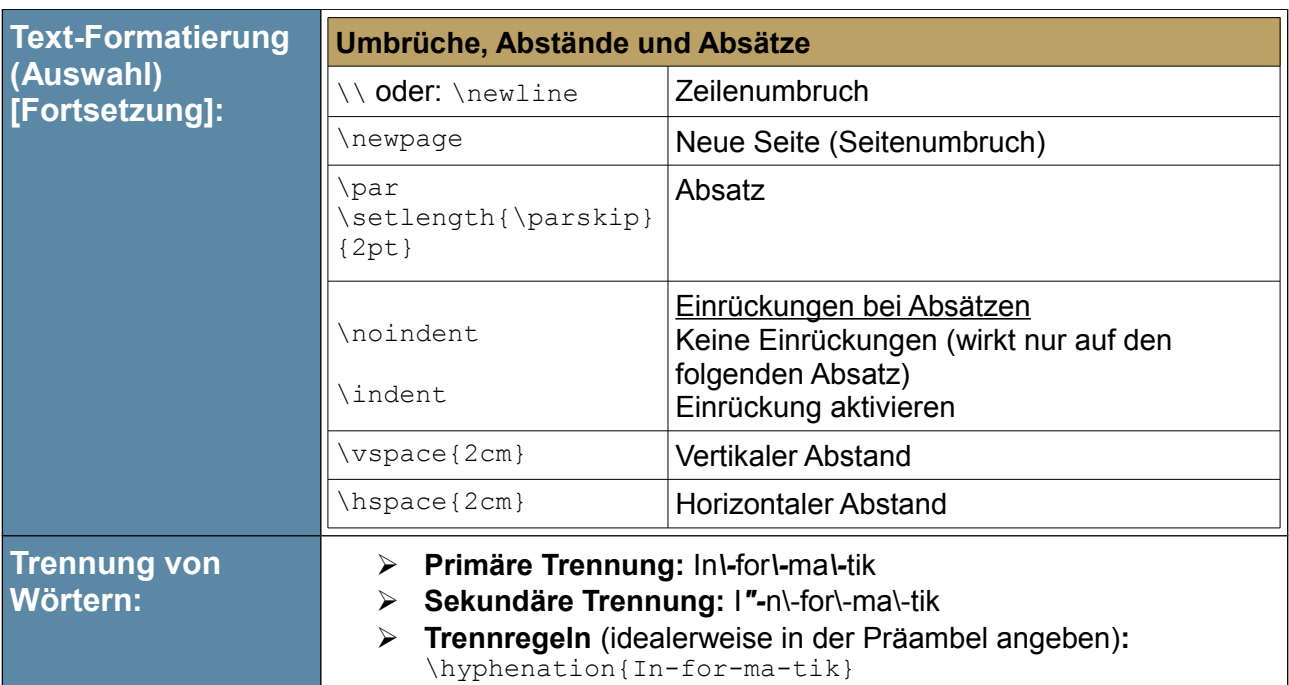

## **Verwendete Literatur und Literaturempfehlungen:**

- ➢ *Griesbaum, Rainer; Rogina, Ivica* (2011): LaTeX für Dummies. Weinheim: WILEY-VCH
- ➢ *Lamport, Leslie; Mittelbach, Frank; Braams, Johannes (1997):* Standard Document Classes for LaTeX version 2e. Version vom 10.10.1997. [http://tex.loria.fr/ctan](http://tex.loria.fr/ctan-doc/macros/latex/base/classes.pdf)[doc/macros/latex/base/classes.pdf](http://tex.loria.fr/ctan-doc/macros/latex/base/classes.pdf) (19.12.16)
- ➢ *Sturm, Thomas F. (2012)*: LaTeX. Einführung in das Textsatzsystem. 9., unveränderte Auflage, Hannover: RRZN. S. 58 (*Schriftgröße*) & S. 42 (*Absätze*)
- ➢ WIKIBOOKS. LaTeX-Kompendium. <http://de.wikibooks.org/wiki/Latex>